## 48 公民館数(人口100万人当たり)

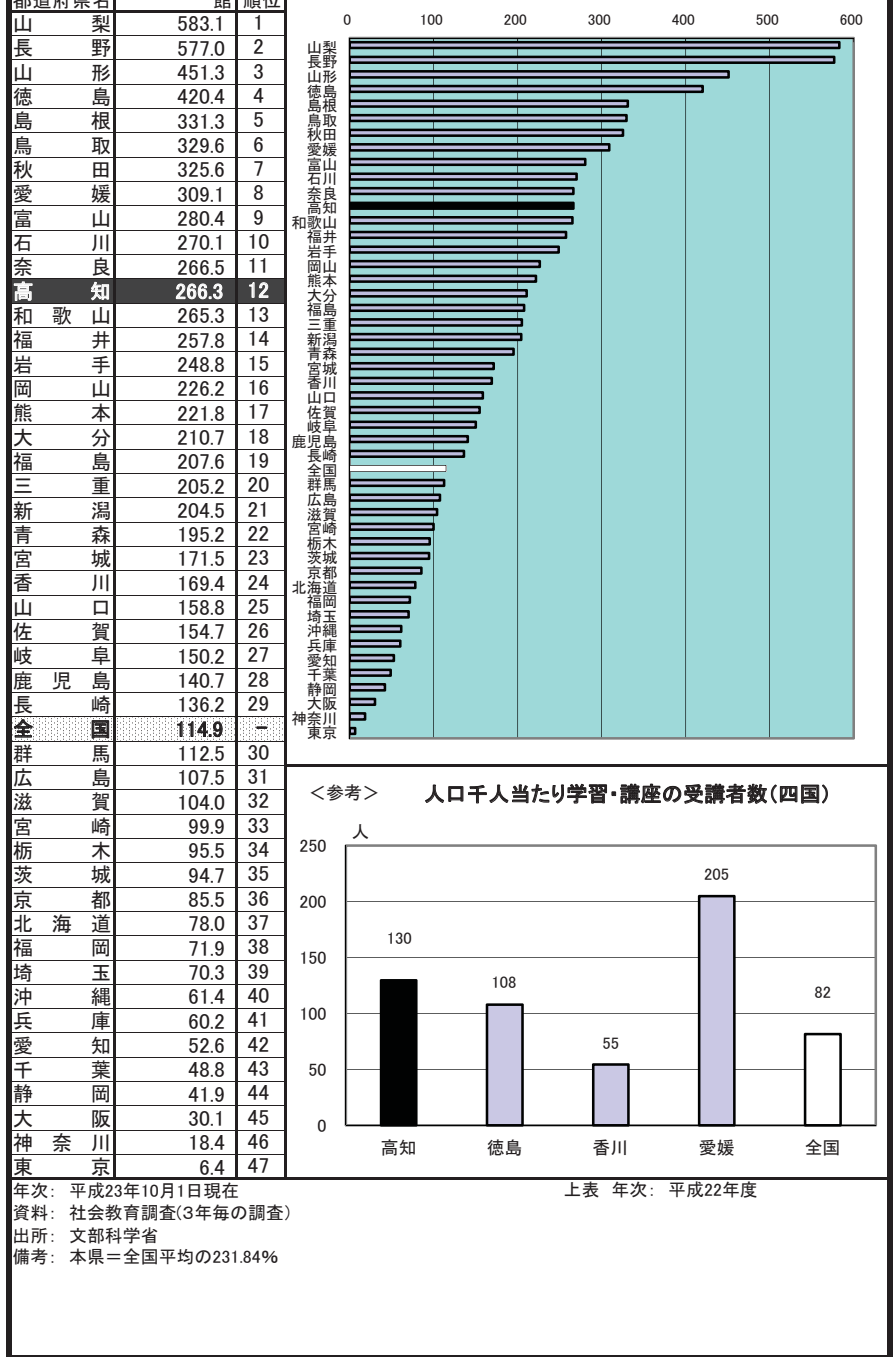

ź,

## 49 図書館数(人口100万人当たり)

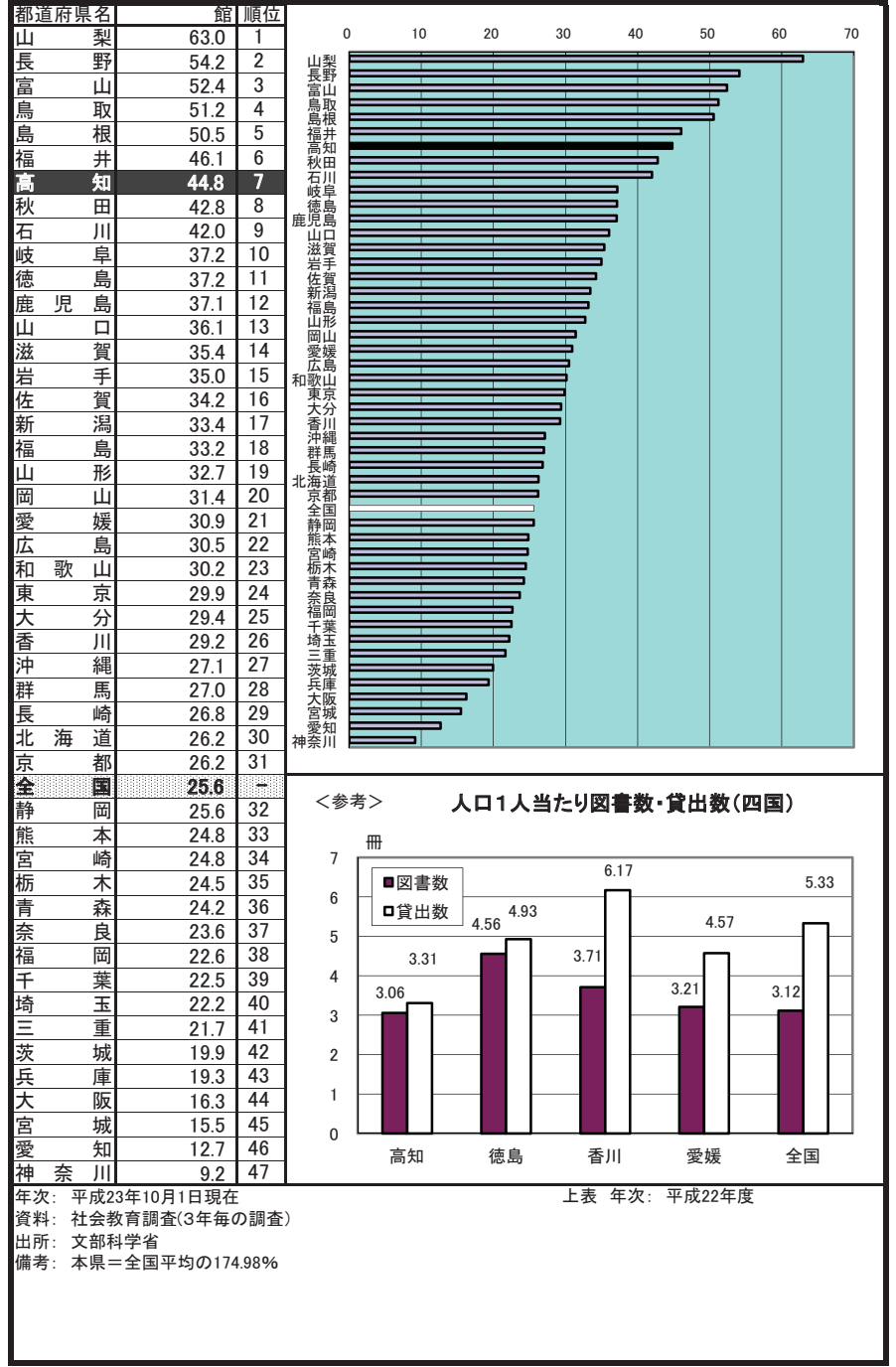

文化会教育

## 50 社会体育施設数(人口100万人当たり)

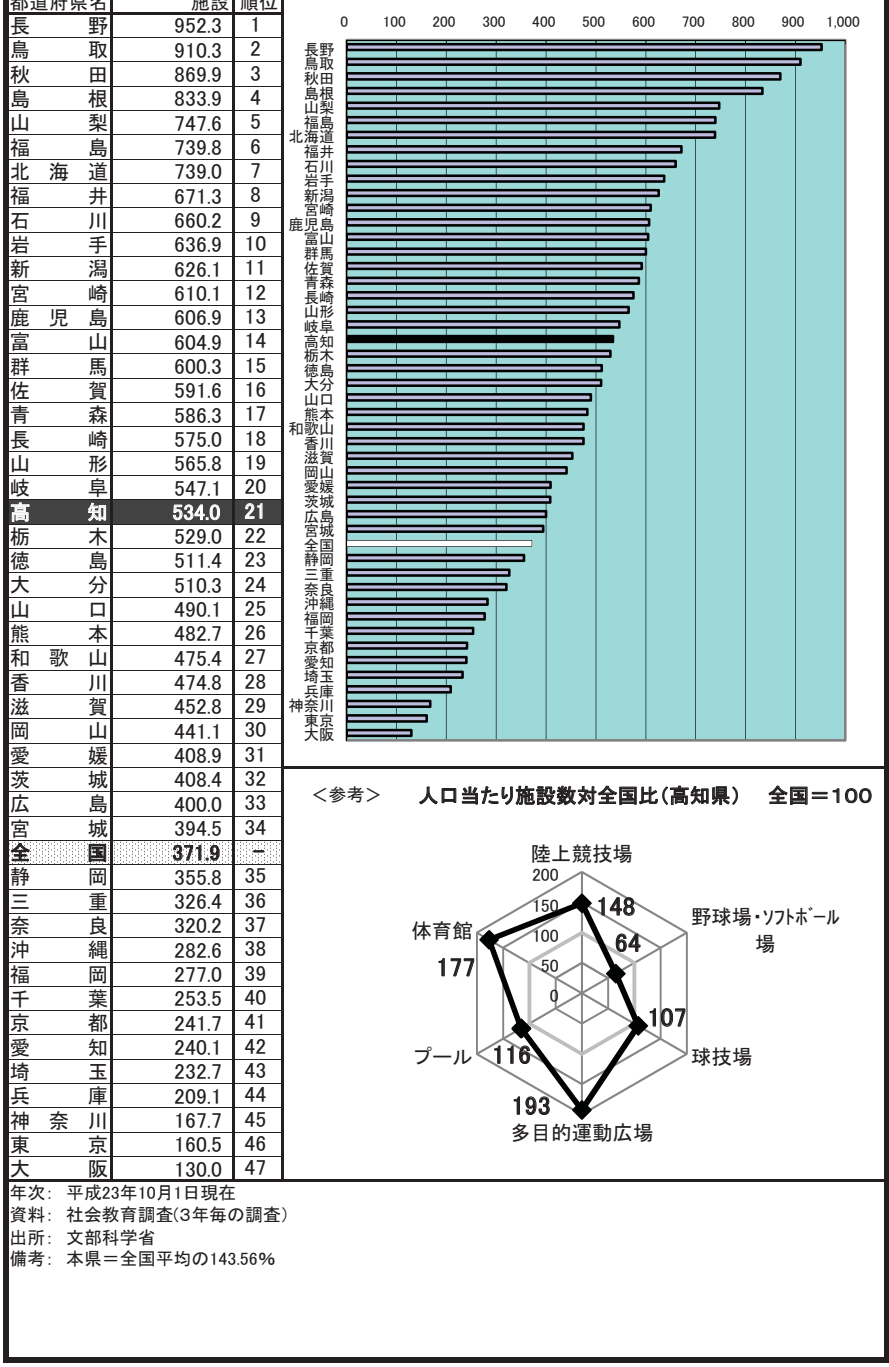

ä,

## 51 海外渡航者数(人口1万人当たり)

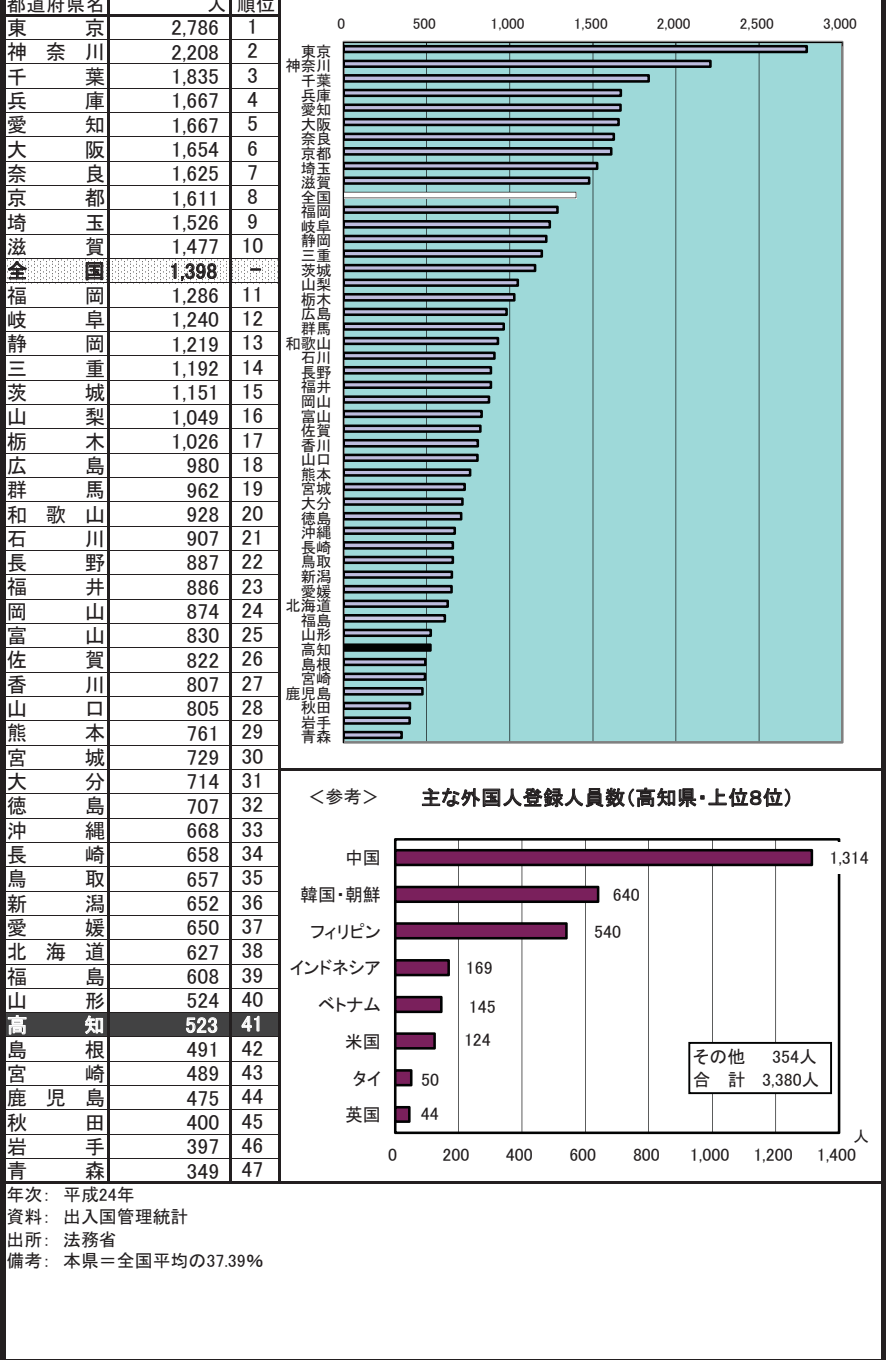

文化·スポー

ä,